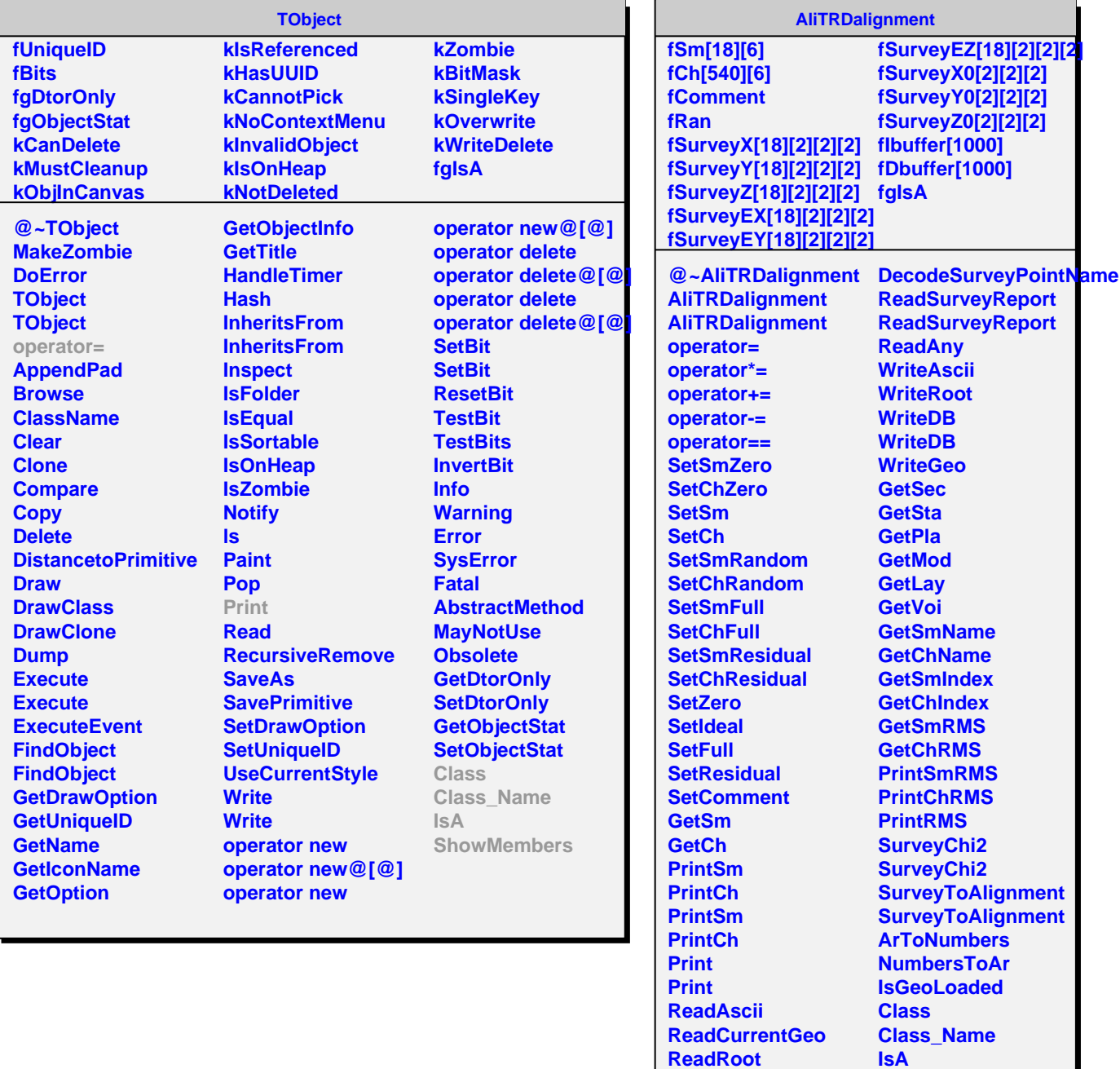

**ReadDB ReadDB** **ShowMembers**